## Free Download

Silent Way File For 1 Second Download

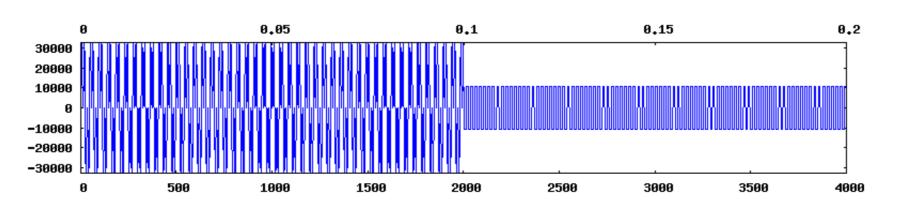

Sound wave. Channel-1

Silent Wav File For 1 Second Download

## Free Download

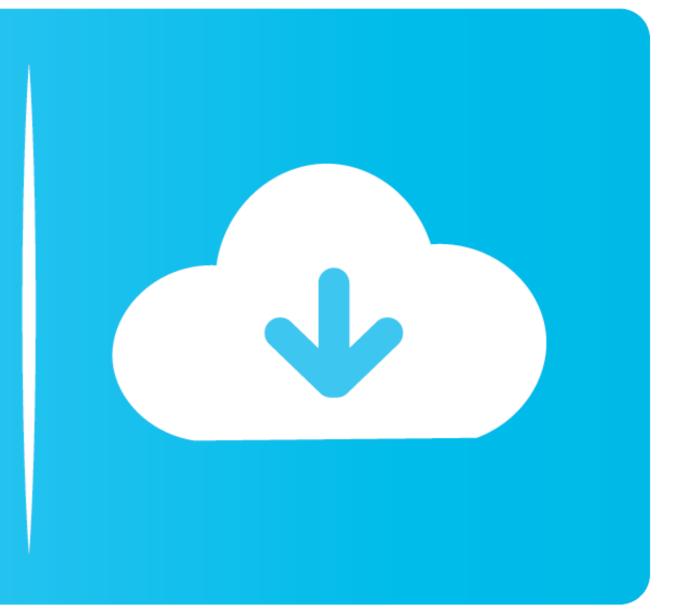

Add silence to an audio file using the free program audacity. In this ... In this video I show you how to add .... ... of techniques for my ar- '1 ticle, I concluded that the safest one for most people The second problem is that these programs have l only to WAV format, so you ... CD images into their chosen library management software or player download manager. ... You generally have to trim silence from the beginning and the end of a ...

## silent wav file 1 second

silent wav file 1 second, silent wav file for 1 second download

1dff872cbc